# **QGIS Application - Feature request #9073 Apply Customizations without restarting QGIS**

*2013-11-16 09:46 AM - Antonio Locandro*

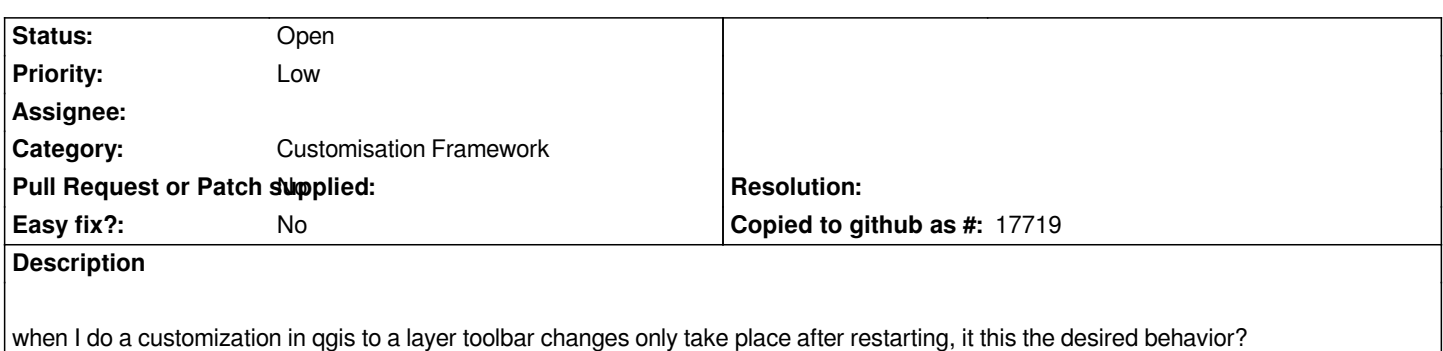

**History**

## **#1 - 2014-03-06 06:29 AM - Per Gammerath**

*I second that. It's not very usable if you have to restart Qgis to see the change.*

## **#2 - 2014-05-08 02:37 PM - Antonio Locandro**

*Another issue is that the Reset button does nothing, so if you customize something you can't reset*

## **#3 - 2014-06-21 04:20 AM - Jürgen Fischer**

*- Category set to Customisation Framework*

#### **#4 - 2014-06-21 06:39 AM - Giovanni Manghi**

- *Priority changed from Normal to Low*
- *Tracker changed from Bug report to Feature request*
- *Subject changed from Toolbar Customization to Apply Customizations without restarting QGIS*
- *Operating System deleted (Windows 7)*
- *Target version set to Future Release Lower Priority*

#### **#5 - 2017-05-01 12:48 AM - Giovanni Manghi**

*- Easy fix? set to No*